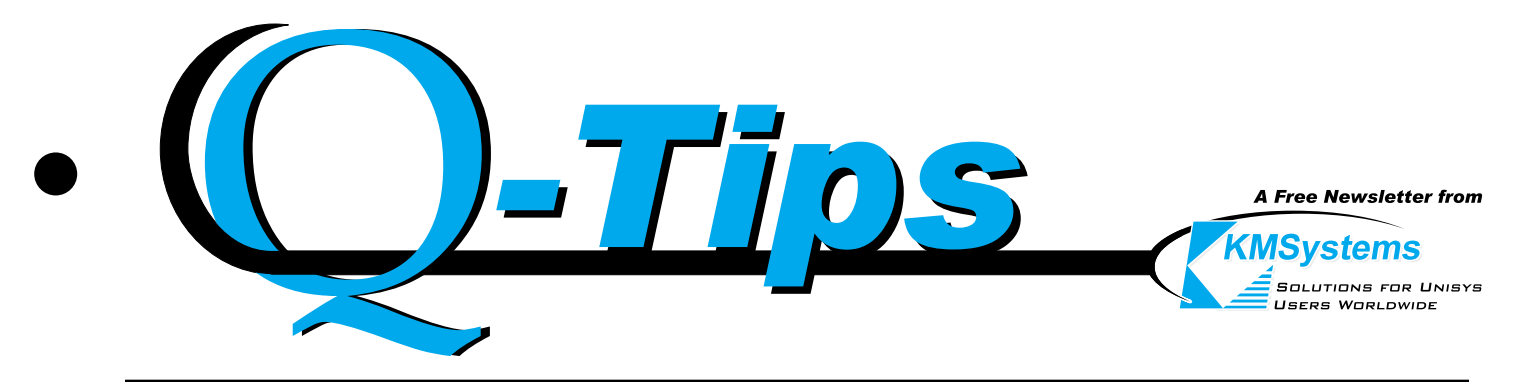

*Volume 16, Number 1*

*First Quarter, 2000*

## Application Cloaking: The Next Generation *eQuate — the application cloaking device — represents the newest, 32-bit reincarnation of a tried and true product.*

Say goodbye to those green screen blues, and say hello to Windowized enterprise applications!

KMSystems has just announced eQuate: the next generation of enterprise application enhancement products. eQuate makes it easy to transform any terminal screen into a real, fully-functional Windows application that can interface with any number of other Windows applications.

eQuate may be used with any host application, 2200 or A Series, that communicates with the terminal user.

Creating and using a new eQuate application is as easy as 1-2-3:

#### 1. Form Capture.

The Form Capture utility reads the terminal screen you wish to modernize and saves it to either the clipboard or a file. Think of it as a simple Cut and Paste command. For DPS2200 users, eQuate can also read your DPS screen definitions directly.

2. Application Manager.

Once you have captured your screen, you can import it into the **Application Manager**. This is where the forms (application screens) are customized, buttons and lists are added, and actions are defined via the Action Editor — all using our Visual Basic-like form designer.

#### 3. Administration

As the final step in creating your application, the Administration program allows the administrator to configure users, set up permissions, and initialize application databases.

Once everything is completed, users simply open eQuate's Session Manager, choose which application to run, and are on their way! Your users don't even have to know that a connection to a mainframe is involved.

As of this writing, eQuate is in alpha testing and is due for a 2000 2nd quarter release.  $\mathbf{r}_4$ 

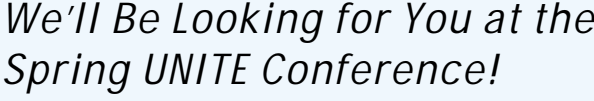

KMSystems will once again be attending the Spring UNITE Conference. This year it will be held in Cherry Hill, New Jersey, from April 10-12.

Come by Booth 14 to watch eQuate turn a standard terminal screen into a Windows application; to see how easy it is to set up our UTS and T27 terminal emulators on a network or web server; or try, first hand, any of our other outstanding products.

We're so sure that our products will "knock you out", that we will be giving away boxing glove key chains to the first 200 people that stop by. So be sure to visit early! We look forward to seeing you there!

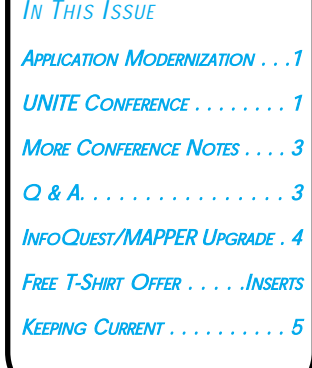

【⊿

### From My Desk to Yours....

Was I right? Or was I right? I was right, right? As we expected, we are now in the year 2000, and as you've probably noticed... we're still here!

Y2K came and went without much of a problem at all, and that's great news. It obviously means that we all did our jobs right! So go ahead and pat yourself on the back.

Now that the whole Y2K fiasco is over, I'm going to have to find other things to talk about.

KMSystems prides itself on being a forward-moving company, so with the new "Millennium", and I use that term loosely, a few minor changes will be taking place.

We are also undergoing a fairly drastic web site overhaul. You will be able to see these changes very soon at www.kmsys.com. Until then, you can still get the latest news, downloads and resources that are always available from there.

KMSystems will soon have a new address. We will also be updating our phone system, and installing an Internet connection three times faster than our current one. You will be notified of our new address shortly before we move. We are anticipating completing the move by the time you receive your next issue of Q-Tips.

As a final thought, we would really appreciate it if you would fill out our survey on page three and return it to us as soon as possible. The sooner we get it, the sooner you will receive your free T-shirt!

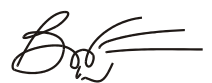

# KMSystems Has Technology Solutions for Unisys Users Worldwide

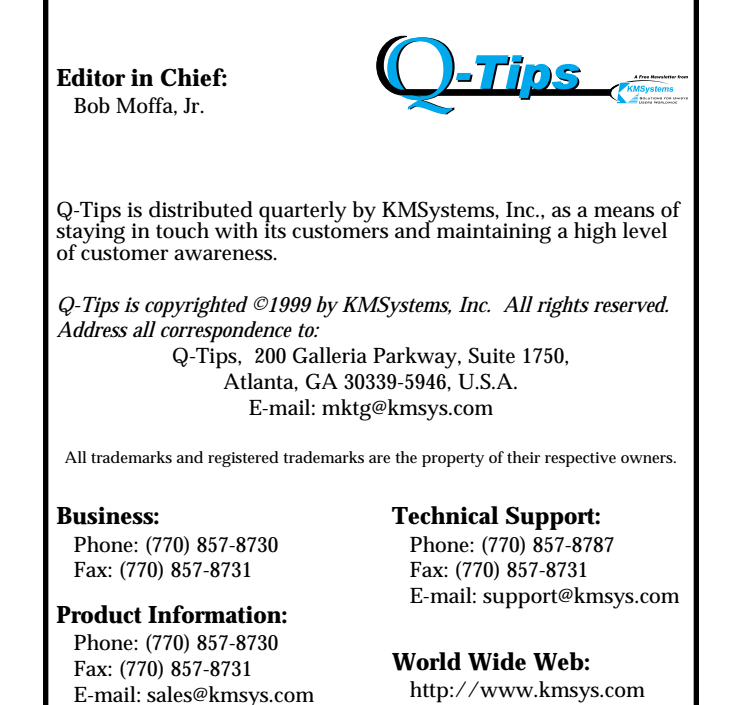

### UUA and UNITE Pre-Conference Notes

We are looking forward to our annual appearance at the UUA 2000 Exhibition in The Netherlands. We always enjoy visiting our neighbors across "the pond". This year's conference will be at Netherlands Congress Centre from 15-18 May.

For those of you attending the Spring UNITE Conference in Cherry Hill, NJ, don't miss Lew Holley's presentation entitled, "Taking Database Tools into the 21st Century".

Now that Y2K conversions are a thing of the past, it's time to focus on the business needs of the new Millennium. This presentation will give overviews of KMSystems' flagship database tool, I-QU PLUS-1, and its companion tool, I-QU ReorgComposer. Tips will be offered on how to use these products to solve everyday problems such as finding and correcting corrupted data records, and identifying and expanding records for additional or longer fields. An example database reorg will be created using I-QU ReorgComposer.

Don't miss out on what is sure to be both informative as well as fun at the upcoming UUA and UNITE conferences!

### **The Best Emulation is at Your Fingertips**

KMSystems offers several solutions for Unisys customers from Internet and Intranet access to 32-bit weband network-hosted emulation to emulation application development.

KMSystems can provide all of your connectivity needs — from the simplest to the most complex!

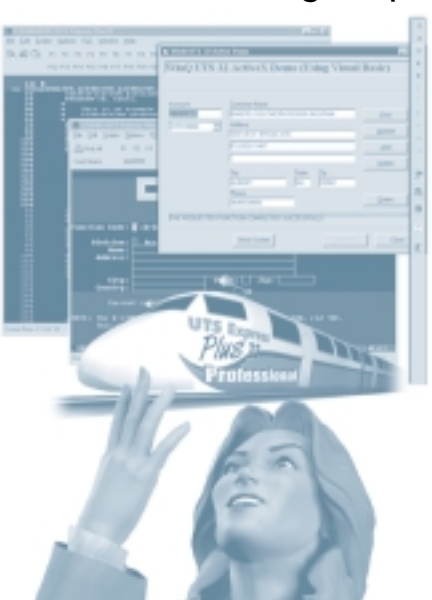

## **You selected the UTS or T27 environment.**

**Now choose the best way to utilize it.**

I work for a company that does not like to make purchases until they have seen the product. Your brochures and fliers have been very helpful in our decision-making process, but is there a way that we can get a hands-on feel for your products? Q

As far as trying out the products before you buy them, our web site has been very helpful in that capacity. If you go to www.kmsys.com, you will see that there are on-line demos of both A

QPlex and its companion product, QPlexView. Our Express emulation line offers evaluation copies for download, and interactive screen shows are available for I-QU ReorgComposer, I-QU PLUS-1, and others. Several of our products have evaluation copies that can be downloaded from the site, while others can be shipped to you as full copies with an expiration date.

We hope this helps. If you have any further questions about our products or evaluations, please call a KMSystems representative at (770) 857-8730.

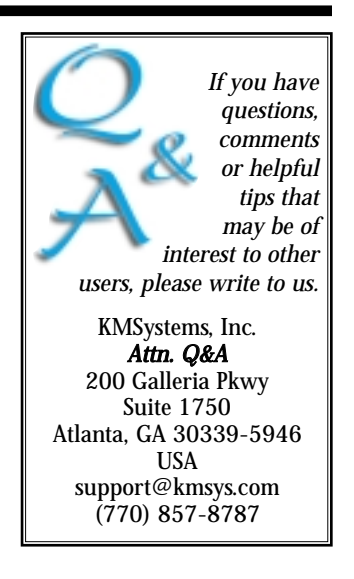

#### *Form A —* FREE T-SHIRT OFFER

We would appreciate your time and feedback. Please fill out both Form A and Form B completely, and fax or mail the completed forms to us. Once we receive your completed forms, your t-shirt will be on its way! *(No cover sheet required.)*

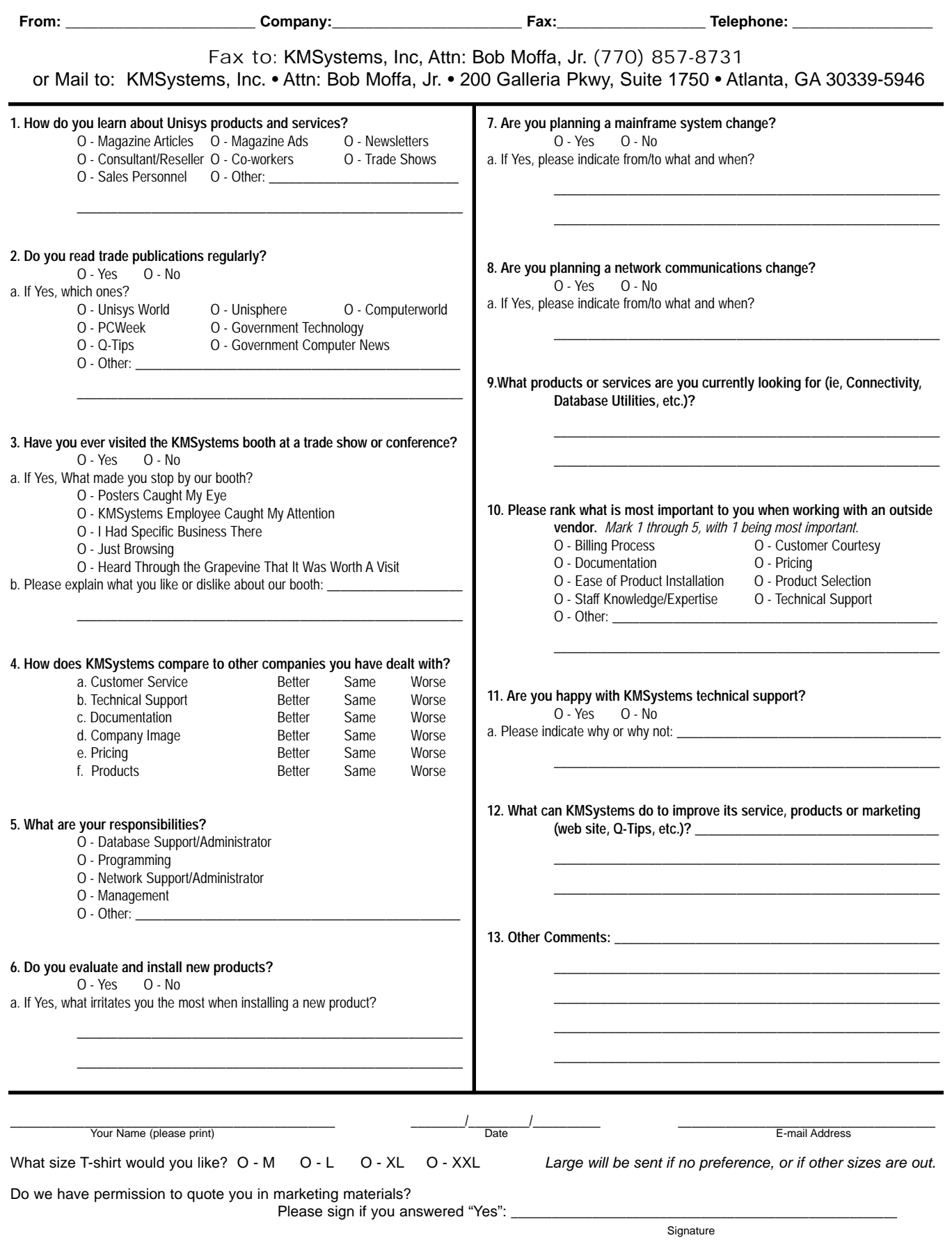

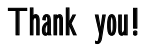

Please help us keep our records current by providing the following information and faxing it  $Form B$ along with form A. We can not send your free t-shirt unless both forms are completed.

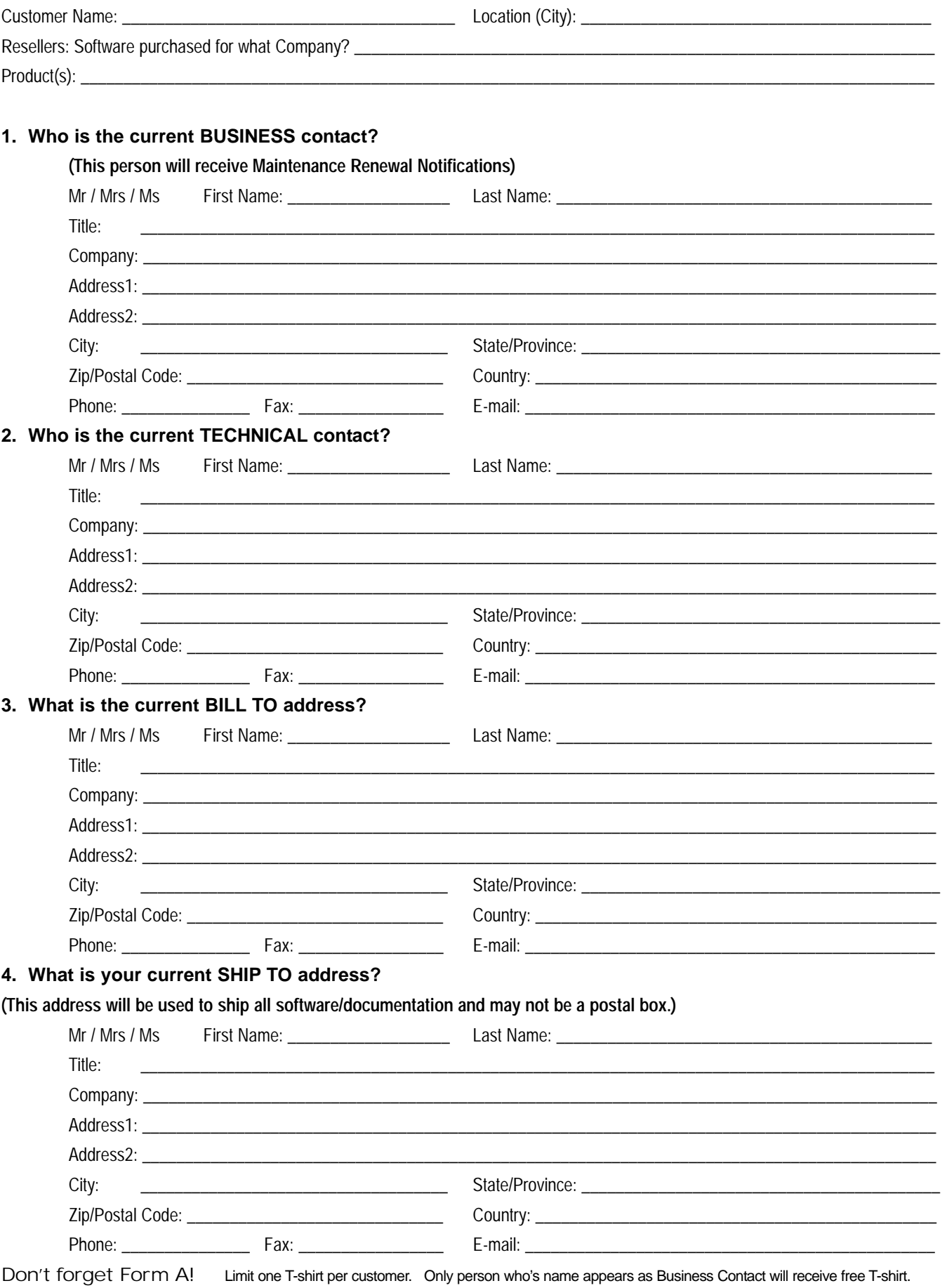

## Everything You Can Do, I Can Do Better

*InfoQuest Client32 does everything InfoQuest/MAPPER does, but better. Now is a good time to think about upgrading.*

> By now, you may be aware that KMSystems is replacing InfoQuest/MAPPER with the newer technology found in InfoQuest Client32. What you may not realize is that InfoQuest Client performs the same tasks as InfoQuest/MAPPER, but offers much more functionality, ease-of-use and convenience... and it's a free upgrade!

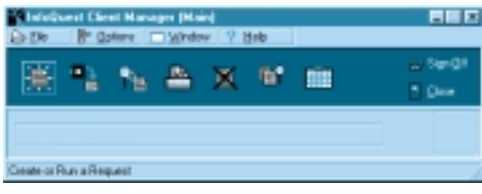

*The Client Manager delivers a very accessible way to switch between processes.*

InfoQuest Client provides a cooperative processing environment where the PC software is<br>integrated with mainframe integrated with mainframe software. The user views become business objects for reuse once the requester defines selection and

search criteria. Most of the request creation process takes place on the PC, totally independent of the mainframe.

vastly enhanced User Graphical

*InfoQuest Client's interface provides a great deal of flexibility and convenience. The method for choosing and arranging data items far exceeds that of InfoQuest/MAPPER's.*

The InfoQuest Client 32-bit engine offers a performance advantage with a new "look and feel" — including toolbars and added flexibility.

Designed for quick-and-easy implementation, you can process your retrieved information using Client's

Interface (GUI).

What may have taken hours in the past, can now be done within minutes!

You can also manipulate and enhance report results or pass the results to another client application with the InfoQuest Client Spreadsheet Workspace. The GUI utilizes client/server technology to combine the interactive features of the Windows PC with the processing power of the Unisys 2200.

Every aspect of each InfoQuest interface

requires the minimum number of keystrokes, taking full advantage of function keys and menu selections whenever possible. Easy-toread menus lead the requester through the selection criteria setup.

Sorting selected data by up to nine data items with subtotal breaks at any level. becomes easier than ever thought possible. Include column total, item count, average, highest and lowest value, and detail or summary report features.

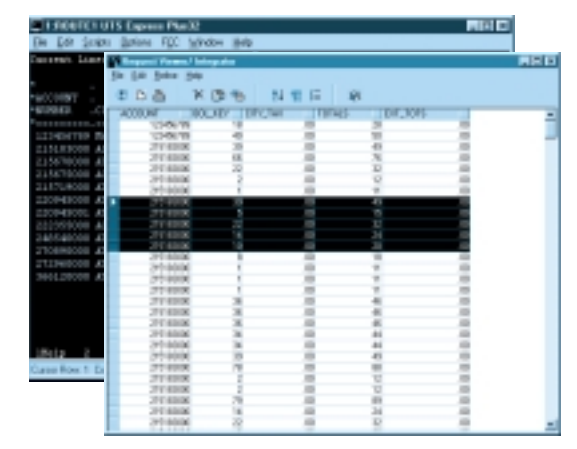

*Everywhere you look, Client has improved over it's predecessors. Data is easier to find, sort, and recalculate than ever.*

Combine all that with the ability to chart data in full-color, and its context-sensitive help providing comprehensive assistance for every feature, there is no reason for you not to upgrade to InfoQuest Client today. Call KMSystems to learn how you can upgrade to InfoQuest Client absolutely free!

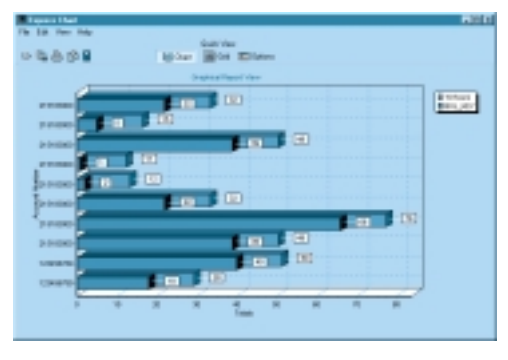

**-4-**

### Your Tip Here *Let us know what you want to see.*

We are very dedicated to our customers and want to give you everything you need in order to fully utilize our products. That is why we want to hear from you.

Send in any ideas for future articles, features, tips or whatever! All received suggestions will be entered into a drawing for a free KMSystems T-shirt. Send them to:

Q-Tips 200 Galleria Parkway, Suite 1750, Atlanta, GA 30339-5946, U.S.A. E-mail: bobjr@kmsys.com

## Customers for Life

*We always love to hear first-hand if we are doing a good job. It's things like this that make it all worth while.*

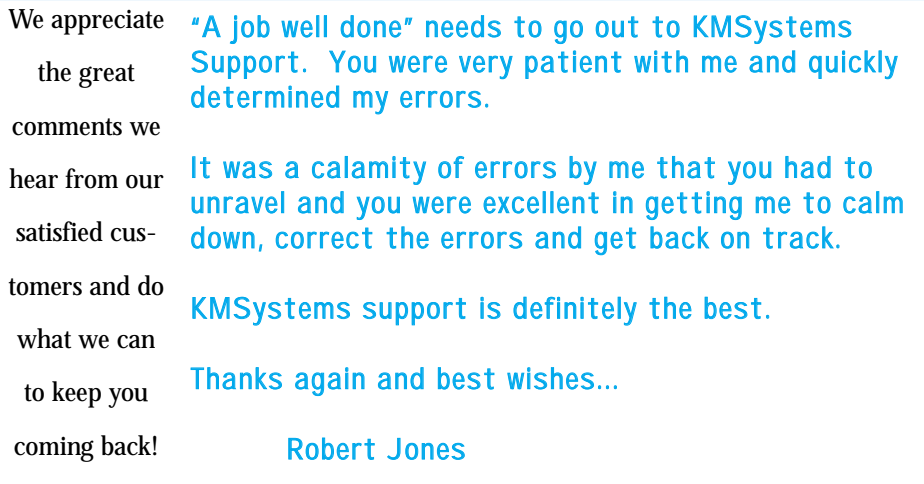

### Keeping Current

*The following is a listing of all KMSystems products with their current release levels (all of which are Y2K compliant).*

#### Connectivity

MasQ — Complete package to modernize existing Unisys 2200 or A Series applications, or to create new client/server applications – includes Windows controls, a programming language, an embedded emulator, plus DDE and OLE interfaces. Current Level: 3.2

QPlex — Internet / Intranet server providing UTS emulation to run all Unisys 2200 applications – TIP, Demand, and MAPPER – directly from any web page. Current Level: Client 2.0/ Server 1.1

 $QPlexView - A$  web-based development tool for viewing legacy host applications through your browser with QPlex. Current Level: 1.0

UTS/T27 Express Plus32 — Powerful yet inexpensive 32-bit emulation for users who require three or more sessions at a time, or other enhanced features such as a VBA compliant BASIC scripting language – communication direct via Windows Socket and TCP/IP stacks. Current Level: 1.1

UTS/T27 ExpressNet32 — 32-bit PC to host connectivity using the power and performance excellence of Express Plus32 with the added bonus of network or web-based configuration and administration. Current Level: 1.1

UTS/T27 Express Plus32 Professional — Emulation containing all the features of Express Plus32, but with the added ability to develop Windows application programs that interact with host applications. Current Level: 1.1

#### Productivity

I-QU ReorgComposer — Client interface option for I-QU PLUS-1, facilitates database conversion (such as expanding fields for 9-digit zip codes) and automatic reorg code generation – a must-have tool for any DBA. Current Level: 3R1

I-QU PLUS-1 — The most powerful Unisys 2200 database reorganization and development tool – effectively maintains the security of existing data and minimizes database downtime. Current Level: 11R6

Q-LINK — Powerful programming and access method to DMS 2200 and other file types from MAPPER or client Windows applications. Current Level: 6R6

InfoQuest — Flexible, ad hoc query and report generator with user interfaces for Windows, MAPPER, and OS2200. Current Level: 5R6

QuickServe — A Windows API that allows you to develop Q-LINK Windows applications to access Unisys 2200 databases and files. Current Level: 2.0

For more information, or if you are not using the listed releases, but would like to upgrade, contact a KMSystems account representative. If you are currently under a maintenance agreement, the products will be shipped to you. If you are not currently under a maintenance agreement, your account representative can get you started. Ł

# The Web-Enhancing Solution That Will Knock You Out of Your Seat!

QPlexView helps you create web-based applications to:

- Develop e-commerce and business-tobusiness commerce solutions;
- Provide access to public records;
- Register voters, vehicles and students;
- Receive and track orders;
- Coordinate employee schedules;
- Schedule activities;
- Maintain inventories.

QPlexView provides application access ANYWHERE

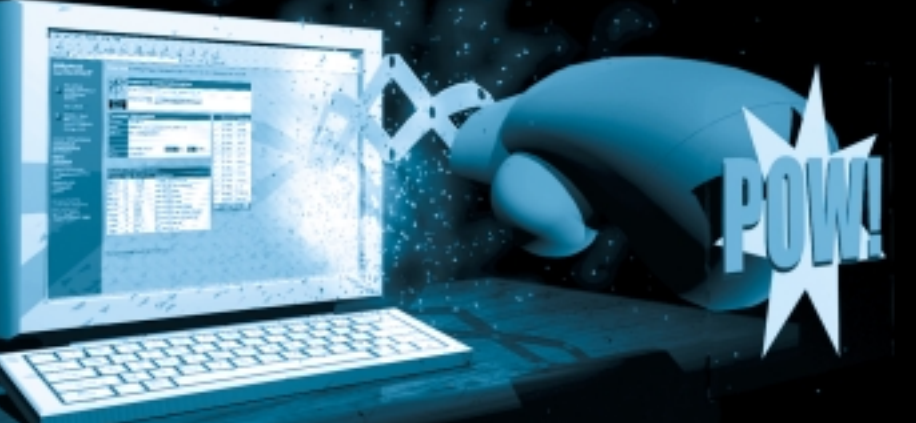

in the world with Internet access using almost any Web browser. So, don't be tied down to traditional green screen applications. Give your company, your employees and your customers the information they need and the services they deserve — whenever they need them — wherever they are!

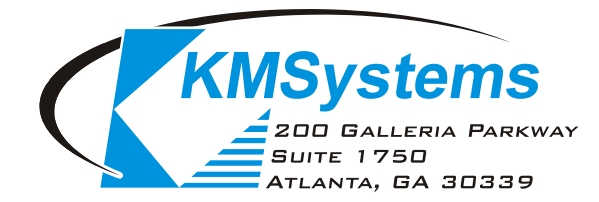

*Your Complimentary Copy of...*

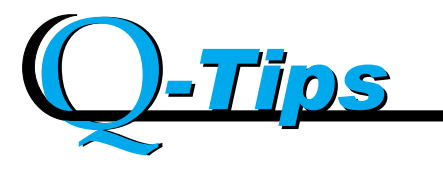